<span id="page-0-1"></span>**Intro 9 —** Standard errors, the full story

[Description](#page-0-0) [Options](#page-2-0) [Remarks and examples](#page-3-0) [Reference](#page-3-1) [Also see](#page-3-2)

## <span id="page-0-0"></span>**Description**

In [SEM] [Intro 8](https://www.stata.com/manuals/semintro8.pdf#semIntro8), we told you part of the story of the calculation of the VCE, the part we wanted to emphasize. In this section, we tell you the full story.

We at Stata try to draw a clear distinction between method and technique. The method is the process used to obtain the parameter estimates. The technique is the process used to obtain the variance–covariance matrix of the parameter estimates, which is to say, the standard errors.

The literature does not always draw such clear distinctions.

sem and gsem provide the following methods and techniques:

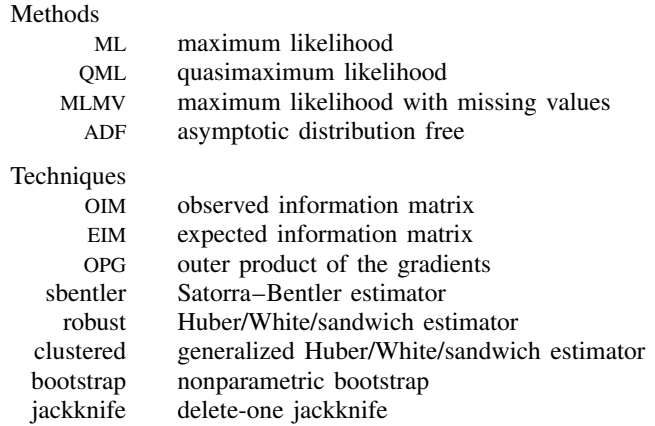

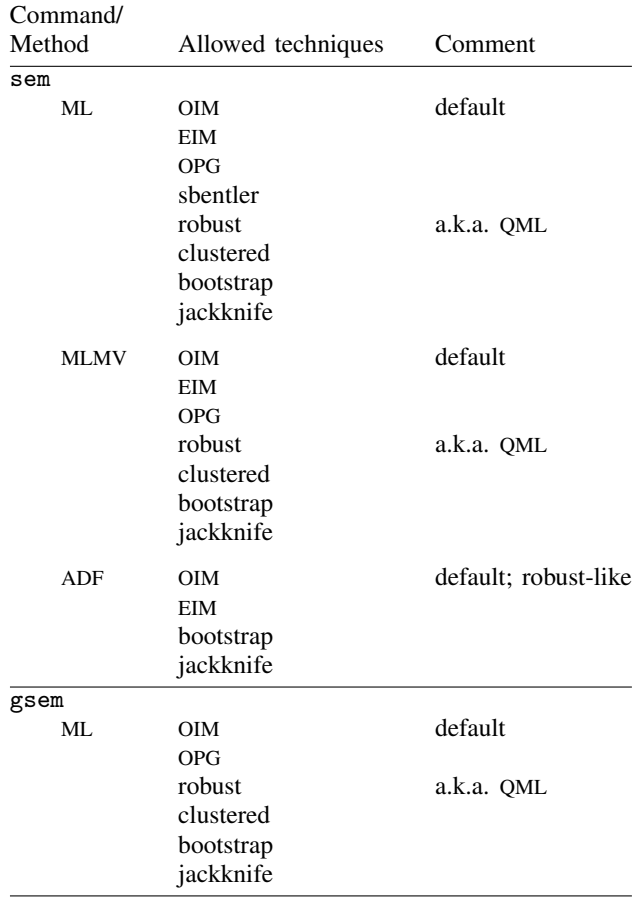

They are allowed in the following combinations:

# <span id="page-2-0"></span>**Options**

The corresponding options for sem and gsem to obtain each allowed method-and-technique combination are

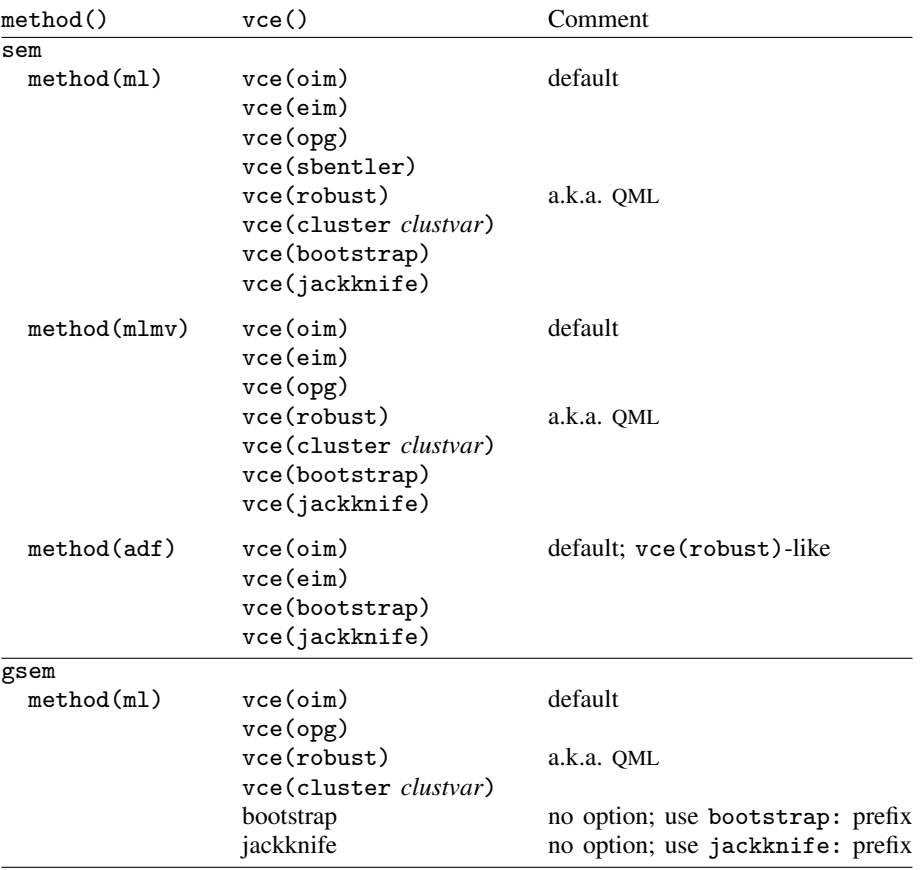

method(*emethod*) specifies the estimation method sem (gsem) is to use. If method() is not specified, then method(ml) is assumed.

vce(*vcetype*) specifies the technique to be used to obtain the VCE. When vce() is not specified, then vce(oim) is assumed.

In the case of gsem, vce(bootstrap) and vce(jackknife) are not allowed, although you can obtain the bootstrap or jackknife results by prefixing the gsem command with the bootstrap: or jackknife: prefix.

. bootstrap: gsem . . .

. jackknife: gsem . . .

See [R] [bootstrap](https://www.stata.com/manuals/rbootstrap.pdf#rbootstrap) and [R] [jackknife](https://www.stata.com/manuals/rjackknife.pdf#rjackknife). If you are fitting a multilevel model, be sure to use bootstrap's and jackknife's cluster() and idcluster() options to obtain a correct resampling. If you have a crossed model, you cannot resample in both dimensions; there is no solution to that problem, and therefore you cannot use the bootstrap: or jackknife: prefix. In addition, these prefixes are not allowed with models that have categorical latent variables because the categories of the latent variables (the latent classes) could change meaning from one sample to another, making it impossible to compute proper standard errors.

### <span id="page-3-0"></span>**Remarks and examples [stata.com](http://stata.com)**

In [SEM] [Intro 4](https://www.stata.com/manuals/semintro4.pdf#semIntro4), we gave reasons for why you might want to choose one method/technique over another. In that section, we did not draw the clear distinction between method and technique that we draw here.

The technique everyone is familiar with is OIM, although they might not know it by that name. OIM is the inverse of the negative matrix of second derivatives. Note that it is also the default for both sem and gsem.

The most common alternative techniques chosen are robust and cluster—options vce (robust) and vce(cluster *clustvar*). That is because they relax assumptions; see [SEM] [Intro 8](https://www.stata.com/manuals/semintro8.pdf#semIntro8).

Aside: Robust and cluster are not allowed with method(adf). Nonetheless, the default OIM technique is more robust when combined with method(adf) than OIM usually is. OIM can be used even when errors are heteroskedastic. That is, the assumptions justifying the OIM calculation when combined with method(adf) are they same as those justifying vce(robust)—the errors are merely assumed to be independent.

Technique sbentler provides another version of standard errors that are robust to nonnormality when one fits a model with sem. These standard errors are a function of fourth-order moments and correspond to the Satorra–Bentler [\(1994\)](#page-3-3) scaled  $\chi^2$  test, which is an adjustment of the model-versus-saturated goodness-of-fit statistic for nonnormal data.

Technique EIM—available with sem but not gsem—has similar properties to OIM. It is used in performing score tests. The sem command secretly calculates the EIM when necessary so that you can use postestimation score-test commands even if you estimate using a technique other than EIM. EIM is available to you because the sem command needs EIM for its own hidden purposes.

Technique OPG is not used so much anymore, although historically it was popular because it took less computer time to calculate than OIM.

<span id="page-3-1"></span>For a discussion of [bootstrap](https://www.stata.com/manuals/rbootstrap.pdf#rbootstrap) and [jackknife](https://www.stata.com/manuals/rjackknife.pdf#rjackknife) variance estimation, see [R] bootstrap and [R] jackknife.

### **Reference**

<span id="page-3-3"></span><span id="page-3-2"></span>Satorra, A., and P. M. Bentler. 1994. Corrections to test statistics and standard errors in covariance structure analysis. In Latent Variables Analysis: Applications for Developmental Research, ed. A. von Eye and C. C. Clogg, 399–419. Thousand Oaks, CA: Sage.

## **Also see**

- [SEM] [Intro 8](https://www.stata.com/manuals/semintro8.pdf#semIntro8) Robust and clustered standard errors
- [SEM] **[Intro 10](https://www.stata.com/manuals/semintro10.pdf#semIntro10)** Fitting models with survey data
- [SEM] [gsem estimation options](https://www.stata.com/manuals/semgsemestimationoptions.pdf#semgsemestimationoptions) Options affecting estimation
- $[SEM]$  sem option method() Specifying method and calculation of VCE

Stata, Stata Press, and Mata are registered trademarks of StataCorp LLC. Stata and Stata Press are registered trademarks with the World Intellectual Property Organization of the United Nations. StataNow and NetCourseNow are trademarks of StataCorp LLC. Other brand and product names are registered trademarks or trademarks of their respective companies. Copyright © 1985–2023 StataCorp LLC, College Station, TX, USA. All rights reserved.

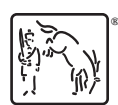

For suggested citations, see the FAQ on [citing Stata documentation](https://www.stata.com/support/faqs/resources/citing-software-documentation-faqs/).